## O ДВУХ МЕТОДАХ ПРИБЛИЖЕННОГО ПРОЕКТИРОВАНИЯ НА УСТОЙЧИВОЕ МНОГООБРАЗИЕ

## С. В. Милютин<sup>1</sup>, Е. В. Чижонков<sup>1</sup>

При численной стабилизации с помощью граничных условий решений нелинейных дифференциальных уравнений с частными производными важную роль играют методы проектирования на устойчивые инвариантные многообразия. В работе рассматриваются два различных способа проектирования (метод нулевого приближения и метод линеаризации), отличающиеся в нелинейном случае направлениями смещений. Для обоих методов приводятся и анализируются численные эксперименты по стабилизации решений уравнений Чафе–Инфанта. Работа выполнена при частичной финансовой поддержке РФФИ (код проекта 05–01–00511).

Ключевые слова: стабилизация, неустойчивые решения, граничные условия, уравнения в частных производных, проектирование на устойчивое многообразие.

1. Введение. Задача приближенного проектирования на устойчивое инвариантное многообразие в окрестности неподвижной точки имеет много практических приложений. Например, при численном решении сложных нестационарных задач математической физики, описываемых дифференциальными уравнениями в частных производных, возникает проблема стабилизации искомого стационарного решения (экспоненциального подавления возмущений в некоторой его окрестности). Если стационарное решение неустойчиво, то сложность стабилизации возрастает многократно. Однако известно [1], что эта проблема может быть решена с помощью специальной процедуры построения граничных условий, основанной на указанном выше проектировании.

Сформулируем постановку задачи, следуя [2]. Рассмотрим непрерывное отображение  $S(\cdot): H \to H$ , определенное на банаховом пространстве H с нормой  $\|\cdot\|$ , имеющее неподвижную точку  $S(0) = 0$  гиперболического типа. Пусть определены два оператора проектирования  $P_+$ ,  $P_- : H \to H$ , ограниченный линейный оператор  $L : H \to H$  и непрерывное отображение  $R(u) = S(u) - Lu$ , такие, что в некоторой окрестности O нуля имеют место соотношения

$$
P_{+} + P_{-} = I, \quad ||P_{\pm}|| \leq C_{\pm}, \quad L(P_{+}H) = P_{+}H, \quad L(P_{-}H) \subset P_{-}H,
$$
  
\n
$$
\exists 0 < \alpha < 1 : ||Lv|| \geq (1 + \alpha)||v|| \quad \forall v \in P_{+}H, \quad ||Lw|| \leq (1 - \alpha)||w|| \quad \forall w \in P_{-}H,
$$
  
\n
$$
||R(u_{1}) - R(u_{2})|| \leq \theta \Big( \max \{ ||u_{1}||, ||u_{2}|| \} \Big) ||u_{1} - u_{2}|| \quad \forall u_{1}, u_{2} \in H
$$

с непрерывной положительной неубывающей функцией  $\theta(\cdot)$ , удовлетворяющей условию  $\theta(0) = 0$ . Здесь и далее имеются в виду элементы  $u = v + w$  окрестности  $\mathcal{O}$ .

Обозначим через  $\mathcal{M}^-$  устойчивое многообразие подмножества  $\mathcal{O}$ , так называемый "входящий ус" Адамара:  $\mathcal{M}^-=\{m^0\in\mathcal{O}:\exists\,m^{k+1}\in\mathcal{O},\,m^{k+1}=S\left(m^k\right),\,k=0,1,\ldots\}.$  Представляет интерес приближенное проектирование заданного элемента  $p \in \mathcal{O}$  на устойчивое инвариантное многообразие  $\mathcal{M}^-$  при условии, что допустимое смещение берется из подпространства  $P_+O$ . Это соответствует построению такого  $u = v + P_{p}$ , что  $v \in P_{+}O$  и элемент и близок к многообразию  $M^{-}$ .

В работе [2] было показано, что все известные методы решения данной задачи могут быть сформулированы как различные модификации итерационного процесса решения нелинейного функционального уравнения, задающего многообразие. Настоящая статья посвящена сравнению двух методов: метода нулевого приближения и метода линеаризации применительно к численной стабилизации в общем случае нетривиального стационарного решения  $(s(x) \neq 0)$  уравнения Чафе–Инфанта при  $a, b \geq 0$ ,  $x \in \Omega_0 = (-\pi/2, \pi/2), y_t = y_{xx} + ay - by^3 + f(x)$ , взятого с некоторым начальным возмущением  $y_0(x)$ . Это уравнение часто встречается в теории аттракторов дифференциальных уравнений и хорошо изучено [3]. Для нас оно представляет интерес, поскольку при необходимости легко превращается как в линейное, так и/или в неустойчивое уравнение.

<sup>&</sup>lt;sup>1</sup> Московский государственный университет им. М. В. Ломоносова, механико-математический факультет, Ленинские горы, 119899, Москва; e-mail: chizhonk@mech.math.msu.su

c Научно-исследовательский вычислительный центр МГУ им. М. В. Ломоносова

Отметим, что применение метода нулевого приближения при проектировании на устойчивое многообразие известно для стабилизации решений более сложных уравнений (см., например, [4]), метод же линеаризации, видимо, реализован в настоящей работе впервые.

2. Численная стабилизация линейного уравнения. Процесс численной стабилизации с заданной скоростью  $\delta$ , подробно изложенный в [5], состоит из трех этапов: продолжение-проектирование начального условия на более широкую область, интегрирование исходного уравнения в расширенной области, порождающее искомые граничные условия, и собственно стабилизация, т.е. интегрирование уравнения в исходной области с полученными граничными условиями. Ограничимся здесь кратким изложением основной идеи на дифференциальном уровне.

Так как в настоящем разделе рассматривается случай только линейного уравнения, то параметр  $b$ в уравнении Чафе-Инфанта положим равным нулю, а стационарное решение и, соответственно, правую часть выберем тривиальными:  $s(x) = 0$  и  $f(x) = 0$ . Для стабилизации увеличим исходную область  $\Omega_0 = (-\pi/2, \pi/2)$  до интервала  $\Omega = (-\pi, \pi)$ . Нас интересует убывание решения в норме пространства  $L_2$ , поэтому продолжение начального условия  $y_0(x)$  с  $\Omega_0$  на  $\Omega$  выберем в простейшей (разрывной) форме:

$$
\overline{w}(x) = \begin{cases} y_0(x), & x \in \Omega_0, \\ 0, & x \in \Omega \setminus \Omega_0 \end{cases}
$$

Алгоритм продолжения-проектирования с сохранением свойства непрерывности полробно изложен и проанализирован в [6].

Проведем проектирование. Возьмем из нашего уравнения  $y_t = y_{xx} + ay$  оператор в правой части и рассмотрим следующую спектральную задачу:

$$
\varphi_{xx} + a\varphi = -\lambda\varphi \,, \quad \varphi(-\pi) = \varphi(\pi) = 0 \,. \tag{1}
$$

Ее решение имеет вид

 $\overline{Q}$ 

$$
\varphi_k(x) = \frac{1}{\sqrt{\pi}} \sin \frac{k}{2} (x + \pi), \quad \lambda_k = (k/2)^2 - a, \quad k = 1, 2, \dots
$$
 (2)

Чтобы в области $\Omega$ решение уравнения  $z_t = z_{xx} + a\,z$  с однородными граничными условиями первого рода удовлетворяло оценке  $||z(x,t)||_{L_2(\Omega)} \leq C \exp(-\delta t)$  с некоторым заданным  $\delta$ , в разложении начального условия  $z_0(x)$  по собственным функциям не должно быть функций  $\varphi_k(x)$  с номерами  $k = 1, 2, ..., K$ , такими, что  $\lambda_K < \delta$ , при этом  $z_0(x)$  в исходной области  $\Omega_0$  должно совпадать с  $y_0(x)$ . Отсюда следует, что начальное условие  $z_0(x)$  представимо в виде

$$
z_0(x) = \overline{z}_0(x) + \overline{w}(x), \quad \text{rge} \quad \overline{z}_0(x) = \begin{cases} 0, & x \in \Omega_0, \\ \sum_{k=1}^K c_k \varphi_k(x), & x \in \Omega \setminus \Omega_0, \end{cases}
$$

где коэффициенты  $c_k$  определяются из условий ортогональности

$$
\int_{\Omega} z_0(x)\varphi_k(x) dx = 0, \quad k = 1, 2, \dots, K.
$$
\n(3)

Соотношения (3) можно записать с помощью матрицы проектирования  $A: A c = b$ , где  $1 \leq i, j \leq K$ ,  $a_{ij} = \int_{\Omega \setminus \Omega_{\tau}} \varphi_i(x) \varphi_j(x) dx$ ,  $b_i = -\int_{\Omega_{\Omega}} y_0(x) \varphi_i(x) dx$ . На следующем этапе необходимо проинтегрировать урав-

нение  $z_t = z_{xx} + az$  с полученным начальным условием  $z_0(x)$  и нулевыми граничными (при  $x = \pm \pi$ ) условиями по пространственной переменной. Затем при  $t \geq 0$  возьмем след найденного решения на границе  $\Omega_0: z_{\pm}(t) = z(\pm \pi/2, t)$ . Это будут искомые граничные условия, которые обеспечивают стремление к нулю с заданной скоростью  $\delta$  решения задачи  $y_t = y_{xx} + ay$  в области  $\Omega_0$  с начальным условием  $y_0(x)$ , т.е. будет выполнено неравенство  $||y(x, t)||_{L_2(\Omega_0)} \leq ||z(x, t)||_{L_2(\Omega)} \leq C \exp(-\delta t)$ .

Перейдем к изложению дискретных аспектов стабилизации. Введем на отрезке  $[-\pi, \pi]$  равномерную сетку  $x_l = hl$ ,  $h = 2\pi/M$ ,  $l = 0, \pm 1, ..., \pm M/2$  (для удобства возьмем M, кратное четырем). Рассмотрим проекции функций  $\varphi_k(x)$  на сетку:  $\mu_k(l) = \varphi_k(x_l)$ . Векторы  $\mu_k(l)$  удовлетворяют дискретной задаче на собственные значения:

$$
\mu_k(l+1) - (2 - a h^2) \mu_k(l) + \mu_k(l-1) = -\nu_k h^2 \mu_k(l), \quad \mu_k(-M/2) = \mu_k(M/2) = 0, \quad l = 0, \pm 1, \pm 2, \dots, \pm M/2 - 1,
$$

с соответствующими  $\nu_k = \frac{4}{h^2} \sin^2 \frac{kh}{4} - a$ ; кроме того, эти векторы ортонормированы относительно скалярного произведения  $(\mu_k, \mu_r) = h \sum_{l=-M/2}^{M/2} \mu_k(l) \mu_r(l)$ . Пусть  $\delta_k^m$  — символ Кронеккера. Элементы матрицы

проектирования  $a_{km}$  вычислим по формуле  $a_{km} = \delta_k^m - h \sum_{l=-M/4}^{M/4} \mu_k(l) \mu_m(l)$ . Для интегрирования по времени применим полностью неявную разностную схему

$$
\frac{z_m^{q+1} - z_m^q}{\tau} = \frac{z_{m+1}^{q+1} - 2z_m^{q+1} + z_{m-1}^{q+1}}{h^2} + a z_m^{q+1} - b \left(z_m^{q+1}\right)^3, \quad m = 0, \pm 1, \ldots, \pm M/2.
$$

Характерные значения сеточных параметров:  $\tau = 10^{-3}$ ,  $h = \pi/256$ . Реализация схемы осуществлялась правой прогонкой в сочетании с методом Ньютона (в нелинейном случае) [7]. Сходимость при этом фиксировалась максимальной по *m* величиной невязки, не превосходящей  $\varepsilon_{\text{newt}} = 10^{-5}$ ; обычно для этого требовалось не более пяти итераций.

Для наглядной демонстрации процесса стабилизации строятся графики, на которых приводится ве-

личина 
$$
\Psi(t_q) = \ln \left( \|z^q\|_{L_{2,h}(\Omega)} \right)
$$
, где  $\left\| z^q \right\|_{L_{2,h}(\Omega)} = \left\| h \sum_{m=-M/2}^{M/2} (z_m^q)^2 \right\|_{\mathcal{H}_{2,h}(\Omega)}^{\mathcal{H}_{2,h}(\Omega)} t_q = q\tau$ . Для области  $\Omega_0$  значения

индексов суммирования принадлежат диапазону  $[-M/4, M/4]$ . "Идеальной" стабилизации соответствуют прямые вида  $\Psi(t) = -\delta t + \text{const}$ , поэтому особому вниманию подлежат отклонения графиков от таких прямых.

Рассмотрим пример. Пусть зафиксированы параметры задачи:  $a = 5$  (неустойчивость) и  $\delta = 4$ (скорость стабилизации), а начальное возмущение задано формулой  $y_0(x) = 1 - 4x^2/\pi^2$ . Типичное поведение функции  $\Psi(t_q)$  для неустойчивых предельных решений представлено на рис. 1: сначала она убывает со скоростью, близкой к

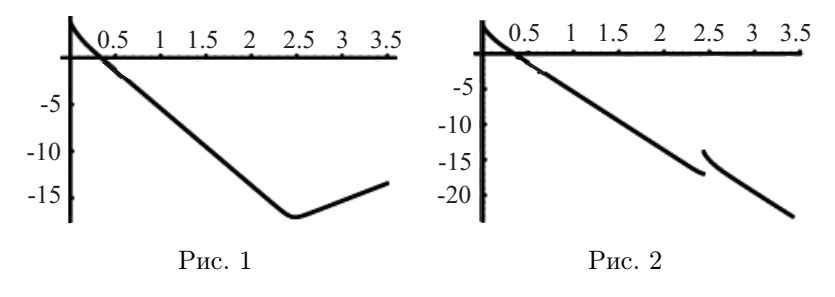

заданной, а затем (при накоплении вычислительной погрешности) начинает расти со скоростью, определяемой величиной  $a \left( \Psi(t_q) \approx (a - 1/2) t + \text{const} \right)$ .

На рис. 2 показан результат применения повторного проектирования в момент времени  $t_Q$ , когда накопленная вычислительная погрешность меняет знак производной функции  $\Psi(t_q)$ . Здесь имеется в виду, что мы осуществляем процедуру продолжения-проектирования, как в начале вычислений: берем решение  $z_m^Q$  для  $m = 0, \pm 1, \ldots \pm M/4 - 1$ , продолжаем его сначала нулем для остальных значений  $m$ , а затем из полученной функции "удаляем" несколько младших собственных функций (их количество определяется первоначально заданным значением  $\delta$ ). Как показано на рис. 2, эта операция скачком увеличивает норму решения, т.е. величину  $\Psi(t_0)$ , а далее опять происходит ее убывание с заданной скоростью  $\delta$ . Этот эффект имеет исключительно конечноразрядную (численную) природу, и с увеличением параметра неустойчивости а требуется более частое повторение этой процедуры.

В заключение раздела напомним, что пока рассматривался только линейный случай  $(S(u) = Lu)$ , для которого проектирование на многообразие  $\mathcal{M}^-$  осуществлялось точно в предположении отсутствия ошибок округлений. Для этого требовалось знание решения задачи на собственные значения, которое находилось только один раз. При наличии нелинейностей в стабилизируемом уравнении ситуация усложняется из-за одновременного влияния нескольких факторов.

3. Метод нулевого приближения. Перейдем к стабилизации нелинейного уравнения. Будем решать задачу приближенного проектирования на устойчивое многообразие следующим образом. Заменим исходный оператор  $S$  на его линеаризацию  $L$  в нулевой точке и построим проекцию элемента  $p$  на устойчивое многообразие полученной линейной задачи. Устойчивое многообразие оператора L совпадает с пространством P-O; следовательно,  $u = P_{-p}$ . В этом случае имеем  $\lim_{n\to\infty} ||L^n u|| = 0$ . Для задач численной стабилизации метод нулевого приближения был предложен и опробован в [5].

Рассмотрим в области  $\Omega_0$  нелинейную задачу с параметрами  $b = a = \delta = 4$  и начальной функцией  $y_0(x) = \gamma(\sin x + \cos x), \gamma = 0.01$ . Выбор такого возмущения обусловлен двумя соображениями: чтобы его норма была невелика, с одной стороны, и чтобы не оказаться в подпространстве четных (или нечетных) функций, инвариантном относительно процесса стабилизации, - с другой.

На рис. 3 изображено поведение величины  $\Psi(t_q)$ , посчитанной для указанного варианта. Как можно видеть из графика, на начальном этапе решение стабилизируется со скоростью, превосходящей  $\delta$  (здесь влияние нелинейности сказывается положительно), однако начиная с некоторого момента времени стабилизация прекращается из-за неустойчивости задачи и отличия между многообразиями  $\mathcal{M}^-$  в линейном и нелинейном случаях. Эта ситуация аналогична изображенной на рис. 1, т.е. для продолжения стабилизации требуется новое проектирование.

На рис. 4 иллюстрируется процесс стабилизации, сопровождавшийся проектированием численного решения в моменты, когда скорость стабилизации падала до уровня  $\delta/2$ . Соответственно на рис. 5 изображена та же картина, но для более выраженной нелинейности:  $b = 10$ . Как и следовало ожидать, при увеличении параметра  $b$  количество требуемых проектирований увеличилось.

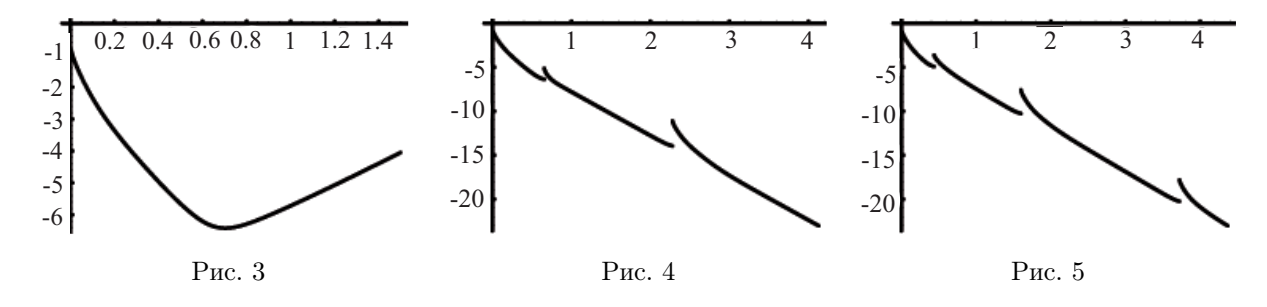

По своей форме применение метода нулевого приближения очень близко к процессу стабилизации неустойчивого линейного уравнения: матрица проектирования строится один раз на основе собственных функций линейной задачи и при замедлении скорости стабилизации осуществляется новое продолжениепроектирование. Однако рассматриваемый подход обладает существенным отличием: в исходной области  $\Omega_0$  интегрируется нелинейное уравнение, а стабилизирующие граничные условия берутся из решения линейного уравнения в расширенной области  $\Omega$ . Это может приводить к новому эффекту: в области  $\Omega$ стабилизация продолжается, а в исходной области  $\Omega_0$  она уже прекратилась из-за значительного влияния нелинейных членов уравнения. В линейном случае такое невозможно в принципе, так как вычислительная погрешность в  $\Omega$  всегда растет быстрее, чем в  $\Omega_0$ , вследствие отличия в младшем (неустойчивом) собственном значении дифференциального оператора.

На основании вышесказанного можно сформулировать простую стратегию подавления роста возмущений, которые порождаются одновременно нелинейностью и вычислительной погрешностью. Проектирование продолженной начальной функции  $y_0(x)$  в  $\Omega_0$  на устойчивое многообразие порождает начальное условие  $z_0(x)$  в  $\Omega$ . Интегрирование в обеих областях осуществляем пошагово: шаг по времени в расширенной области, фиксация граничных условий, шаг по времени в исходной области. Продвижение во времени порождает сначала стабилизацию со скоростью не ниже  $\delta$ , а затем ее замедление (вплоть до прекращения). Важно, что скорость стабилизации определяется только в исходной области  $\Omega_0$ . При заметном падении скорости (например, до величины  $\delta/2$ ) независимо от причины останавливаем интегрирование, берем значения полученного численного решения в  $\Omega_0$  и осуществляем продолжение-проектирование заново. Общее количество таких циклов зависит в первую очередь от параметров уравнения а и b: сначала их частота определяется коэффициентом при нелинейности, а по мере приближения к стационарной точке параметром неустойчивости. На рис. 4 и 5 это иллюстрируется относительным удлинением временных интервалов между проектированиями по мере уменьшения нормы возмущения.

Отметим, что численные эксперименты свидетельствуют о возможности интегрирования в расширенной области также и нелинейного уравнения и последующего использования в целях стабилизации полученных таким образом граничных условий. Однако теоретические основы этого подхода не известны. Поэтому внимание авторов в первую очередь посвящено традиционным методам проектирования на устойчивые многообразия.

4. Метод линеаризации. Сформулируем алгоритм проектирования на устойчивое многообразие. Выделим линейное приближение оператора S в заданной точке p, тогда  $S(h) = Lh + L_p h + R_p(h)$ . Построим проекцию элемента  $p$  на устойчивое многообразие данной линеаризации, т.е. на устойчивое многообразие оператора  $L + L_p$ . В этом случае для найденной точки  $u = P_p + v$  имеем  $\lim_{n \to \infty} ||(L + L_p)^n u|| = 0$ . Для задач численной стабилизации идея этого метода была предложена в [8].

Перепишем уравнение Чафе-Инфанта  $y_t = y_{xx} + a y - b y^3 + f(x)$ , имеющее нетривиальное стационарное

решение  $s(x)$  относительно приращения  $u(x,t) = y(x,t) - s(x)$ :

$$
u_t = u_{xx} + u(a - 3b s^2) - b u^2 (u + 3s).
$$
 (4)

Будем считать, что начальное возмущение задано в виде  $u(x, 0) = u_0(x)$ .

Рассмотрим теперь линеаризацию уравнения (4) в точке  $p = v(x)$ :

$$
z_t = z_{xx} + z(a - 3b s^2) - 3b v(v + 2s)z.
$$
 (5)

Отметим, что здесь в разложении нелинейного оператора S отброшен член нулевого порядка  $S(p)$ . Это связано с сохранением у приближенного линейного оператора  $L + L_n$  точки  $z = 0$  в качестве неподвижной. В противном случае для приближения нарушается важное свойство исходного оператора:  $S(0) = 0$ .

Если функции  $s(x)$  и  $v(x)$  продолжить нулем в области  $\Omega \setminus \Omega_0$ , то без ограничения общности можно считать, что уравнение (5) определено в  $\Omega$  и пригодно для нахождения стабилизирующих граничных условий. Таким образом, метод линеаризации проектирования на устойчивое многообразие применительно к стабилизации уравнения Чафе-Инфанта состоит в следующем. В некоторый момент времени  $t$  в области  $\Omega_0$  имеется решение  $u(x,t)$  (в начальный момент  $-u_0(x)$ ). Полагаем  $v = u(x,t)$ , продолжаем эту функцию нулем в  $\Omega \setminus \Omega_0$  и решаем спектральную задачу

$$
\varphi_{xx} + \varphi(a - 3b s^2) - 3b v(v + 2s)\varphi = -\lambda \varphi, \quad \varphi(-\pi) = \varphi(\pi) = 0.
$$
 (6)

На основе полученных собственных функций  $\varphi_1, \varphi_2, \ldots, \varphi_K$  осуществляем процедуру продолжения-проектирования функции v, ее результатом является начальная для интегрирования в расширенной области  $\Omega$ функция  $z_0(x)$ . Далее реализуем пошаговую стратегию стабилизации, при этом из решения (5) находим граничные условия для задачи (4). При замедлении скорости стабилизации в области  $\Omega_0$  до недопустимого предела опять полагаем  $v = u(x, t)$  и повторяем цикл заново.

При численной стабилизации для нахождения собственных значений в задаче (6) использовался QRалгоритм с двойными сдвигами [9], а собственные векторы уточнялись методом обратных итераций.

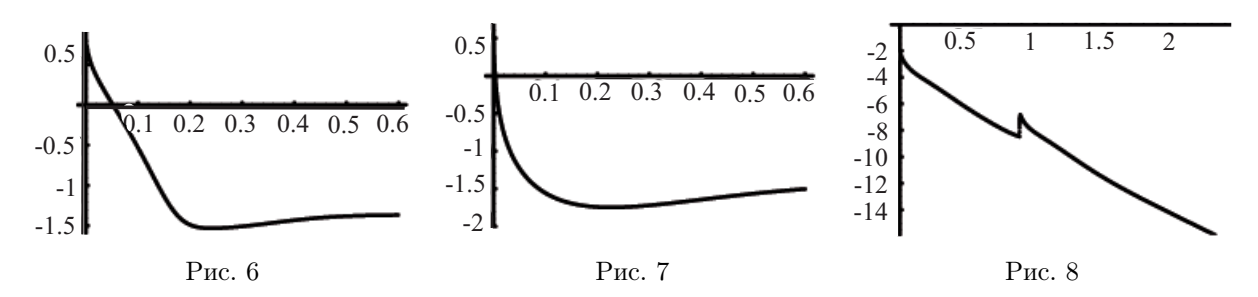

Отметим различие в применении методов линеаризации и нулевого приближения. В методе нулевого приближения функция  $v(x)$  равна нулю, поэтому задачу (6) достаточно решить один раз, а затем использовать полученные собственные функции для проектирования по мере необходимости. В методе линеаризации задачу (6) приходится решать каждый раз заново, однако компенсацией за это является резкое увеличение скорости стабилизации (при одинаковом количестве "удаленных" собственных функций  $\varphi_k$ ). Кроме того, по мере приближения к стационарной точке результаты проектирования в обоих методах сближаются за счет уменьшения нормы возмущения, поэтому применение метода линеаризации оправдано лишь в начале процесса стабилизации.

Рассмотрим численный пример для задачи с параметрами  $a = \delta = 5, b = 200$ , начальной функцией  $u_0(x) = \sin x + \cos x$  и стационарным решением  $s(x) = \sin 2x$ . На рис. 6 и 7 приведены расчеты начального этапа стабилизации в области  $\Omega_0$  на основе рассматриваемых методов проектирования (рис. 7 соответствует методу линеаризации).

При выбранных начальном возмущении и стационарном решении различие в решениях спектральных задач настолько велико, что при одинаковом количестве "удаленных" собственных функций в методе линеаризации логарифм нормы возмущения примерно в три раза меньше по сравнению с методом нулевого приближения (в момент времени  $T \approx 0.1$ ). Это показывает наличие областей, в которых оправдано применение вычислительно более трудоемкого метода линеаризации. Имеются, конечно, и обратные примеры. В качестве иллюстрации (рис. 8) приведем график  $\Psi(t_q)$ , полученный на основе метода ненулевого приближения в области  $\Omega_0$ , для рассматривавшейся выше задачи с параметрами  $b = a = \delta = 4$  и стартовым возмущением  $y_0(x) = \gamma(\sin x + \cos x), \gamma = 0.01$ . Стационарное решение возьмем нулевым  $s(x) = 0$ . На

рис. 9 приведен процесс стабилизации этой же задачи на основе метода линеаризации. На первый взгляд, результаты носят парадоксальный характер, так как метод нулевого приближения выигрывает у метода линеаризации по количеству проектирований без потери скорости стабилизации.

Этот эффект несложно объяснить спецификой нелинейности в стабилизируемом уравнении. Она пропорциональна возмущению в кубе, поэтому для тривиальной стационарной точки  $(s(x) = 0)$  реальный порядок точности проектирования в методе нулевого приближения равен трем, тогда как в методе линеаризации порядок точности проектирования всегда равен двум, поскольку из разложения оператора отбрасываются слагаемые, начиная с квадратичных. Выравнивание порядков несложно осуществить введением нетривиального стационарного решения.

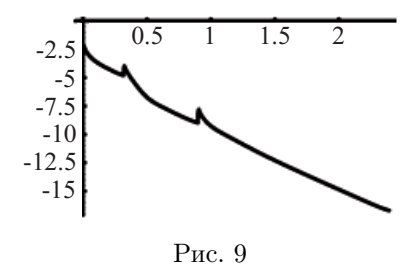

5. Заключение. На основе проведенных исследований можно сделать следующие выводы:

а) оба рассмотренных в работе метода проектирования на устойчивое многообразие позволяют успешно решать задачу стабилизации неустойчивой стационарной точки;

б) метод нулевого приближения является алгоритмически более простым и требует меньших вычислительных затрат;

в) оба метода имеют одинаковый теоретический порядок точности;

г) при больших начальных возмущениях и/или сильной нелинейности в уравнениях применение метода линеаризации может значительно увеличивать скорость стабилизации по сравнению с методом нулевого приближения.

Последнее особенно важно, когда ставится вопрос о возможности стабилизации решения в принципе. Авторы выражают благодарность А.А. Корневу за плодотворное обсуждение результатов.

## СПИСОК ЛИТЕРАТУРЫ

- 1. Фурсиков А.В. Стабилизируемость квазилинейного параболического уравнения с помощью граничного управления с обратной связью // Матем. сборник. 2001. 192, № 4. 115-160.
- 2. Корнев А.А. Классификация методов приближенного проектирования на устойчивое многообразие // Докл. PAH. 2005. 400,  $N<sup>0</sup>$  6. 1-3.
- 3. Henry D. Geometric theory of semilinear parabolic equations. Lecture Notes in Mathematics. Vol. 840. Berlin: Springer-Verlag, 1981.
- 4. Chizhonkov E.V., Ivanchikov A.A. On numerical stabilization of solutions of Stokes and Navier-Stokes equations by the boundary conditions  $//$  Rus. J. Numer. Anal. Math. Modelling. 2004. 19, N 6. 477-494.
- 5. Chizhonkov E.V. Numerical aspects of one stabilization method  $//$  Rus. J. Numer. Anal. Math. Modelling. 2003. 18, N 5. 363-376.
- 6. Чижонков Е.В. Об операторах проектирования для численной стабилизации // Вычисл. методы и программирование. 2004. 5, № 2. 42-50.
- 7. Самарский А.А., Николаев Е.С. Методы решения сеточных уравнений. М.: Наука, 1978.
- 8. Чижонков Е.В. Численная стабилизация квазилинейных параболических уравнений и уравнений типа Навье-Стокса с помощью граничных условий // Тр. Математического центра им. Н. И. Лобачевского. Казань: Изд-во Казанского Матем. общества, 2004. 71-120.
- 9. Деммель Дж. Вычислительная линейная алгебра. М.: Мир, 2001.

Поступила в редакцию 21.04.2007